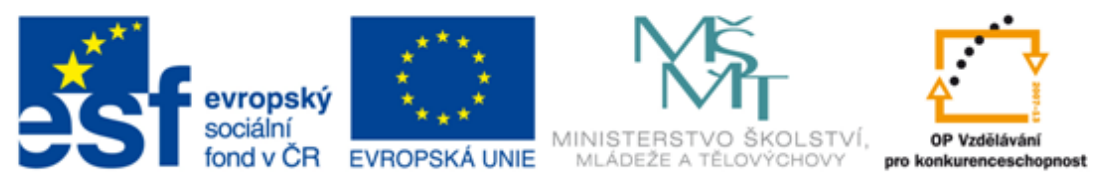

#### INVESTICE DO ROZVOJE VZDĚLÁVÁNÍ

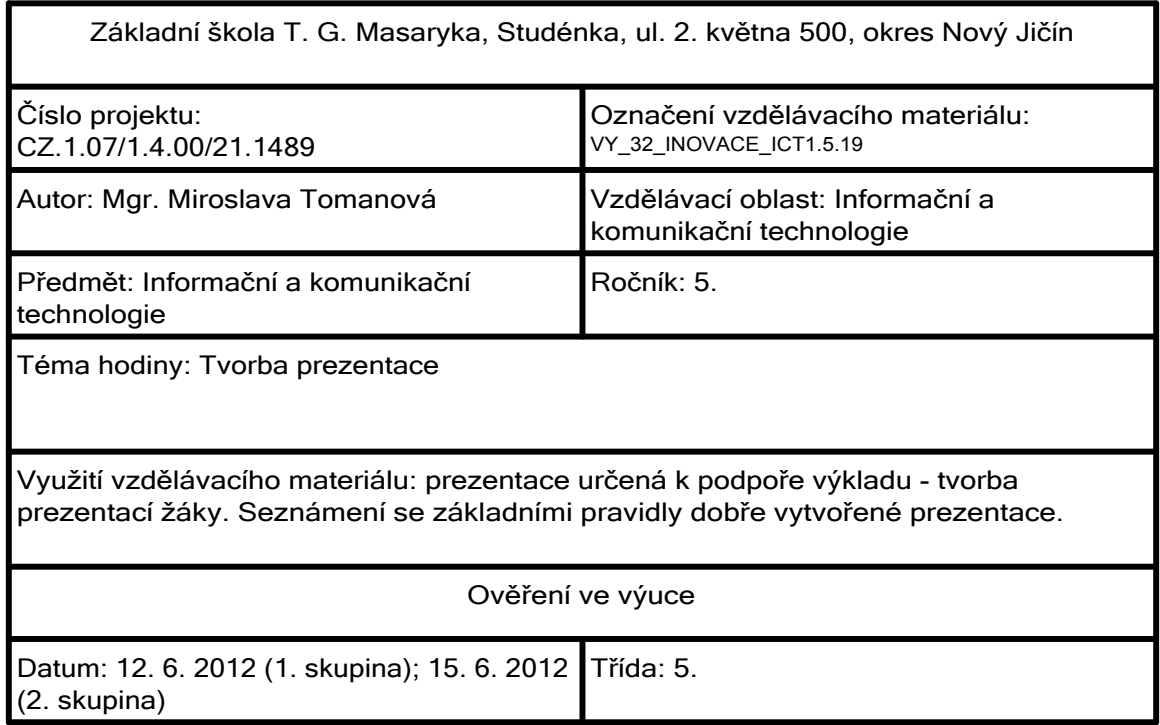

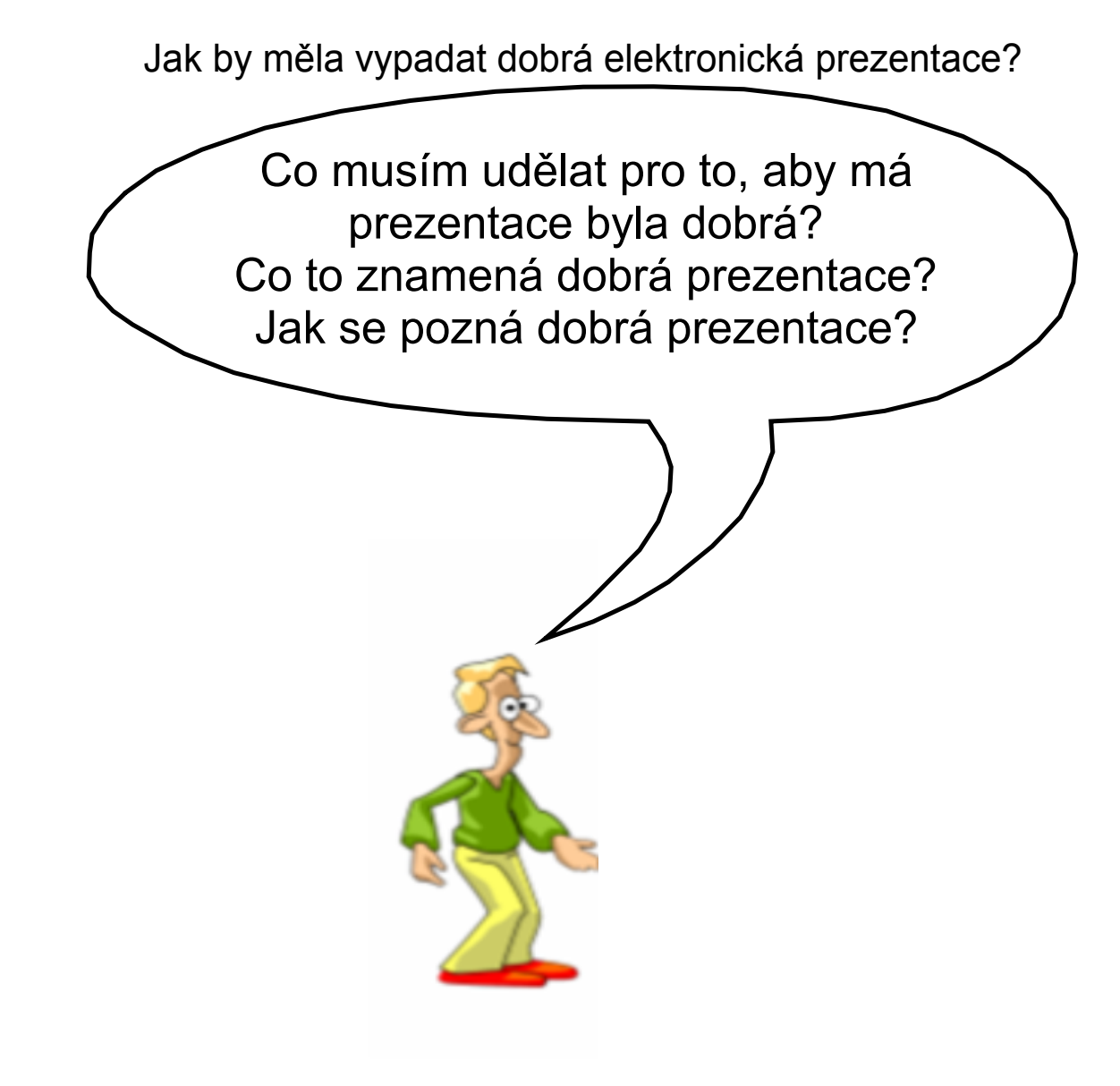

Jak by měla vypadat dobrá elektronická prezentace?

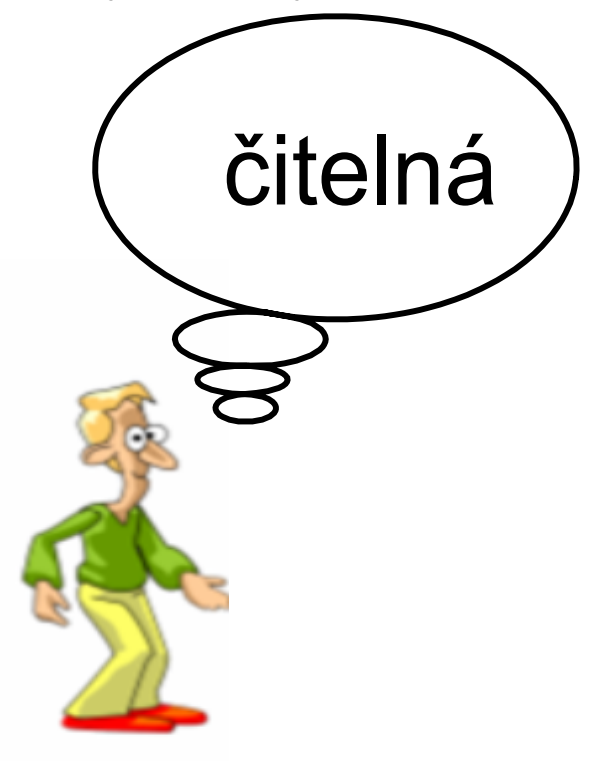

je třeba si vyzkoušet vhodnou velikost písma

#### je třeba si vyzkoušet vhodnou velikost písma

používej písmo větší než 20 bodů

Jak by měla vypadat dobrá elektronická prezentace?

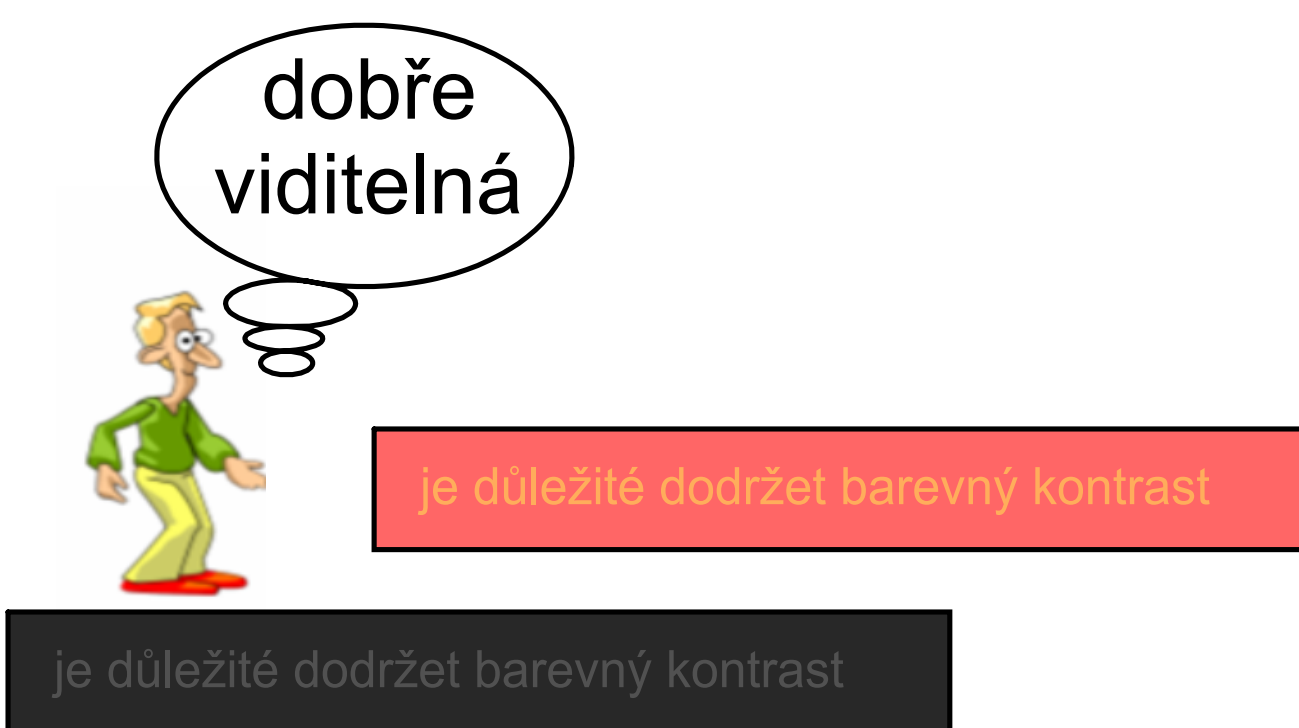

je důležité dodržet barevný kontrast

je důležité dodržet barevný kontrast

Jak by měla vypadat dobrá elektronická prezentace?

s názornými ukázkami, s obrázky

**Monitor** 

Monitor je základní elektronické zařízení sloužící k zobrazení textových a grafických informací.

LCD monitor

- je základní výstupní elektronické zařízení sloužící k zobrazování textových a grafických informací
- je propojen s grafickou kartou

Jak by měla vypadat dobrá elektronická prezentace?

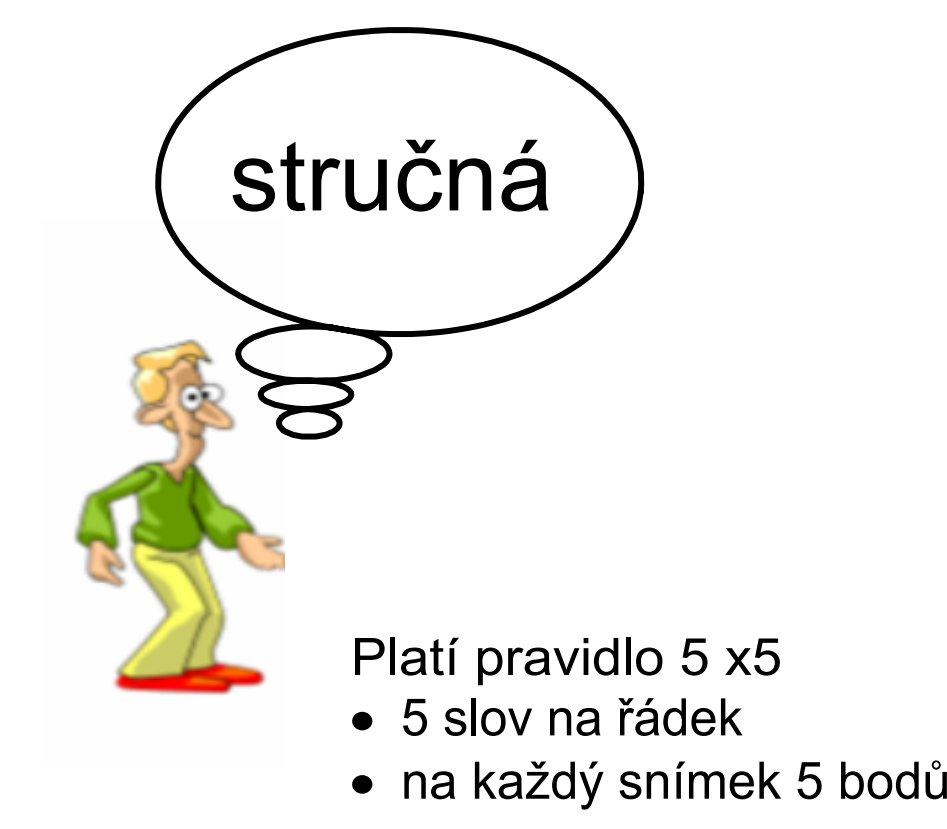

Jak by měla vypadat dobrá elektronická prezentace?

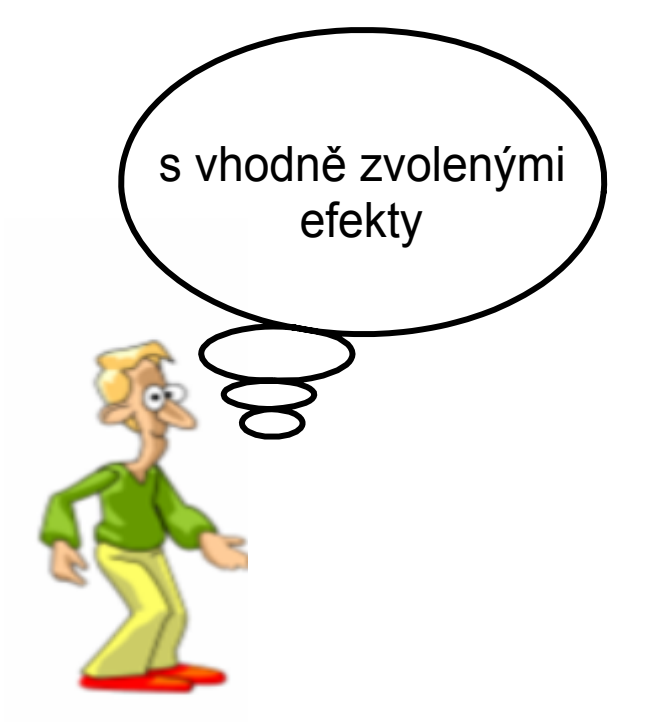

- je vhodné, když se text a obrázky zobrazují postupně
- zvol několik efektů, které budeš v prezentaci používat

Jak by měla vypadat dobrá elektronická prezentace?

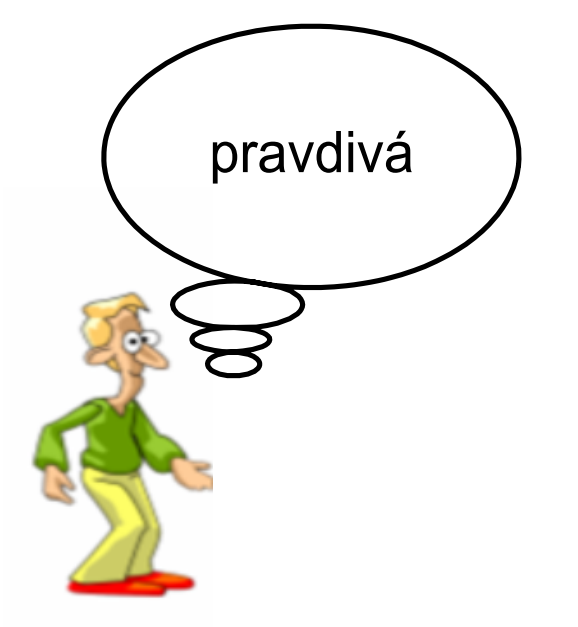

- nezapomeň: za prezentované informace ručí její autor
	- •ověřuj si informace z několika zdrojů
- uváděj zdroje, ze kterých čerpáš

# Zdroje informací a využité aplikace

Aplikace SMART Notebook Version 10.0.631.3 17:15:24 Sep 30 2009